## **Birzeit University**

## Electrical and Computer Engineering Department

## ADVANCED COMPUTER SYSTEMS ENGINEERING LABORATORY

## Midterm Exam

Student #:

Student Name:

Q1: Multiple Choice (10 points, 2 points each) 1. What Activity method you use to retrieve a reference to an Android view by using the id attribute of a resource XML? A. findViewByReference(int id) B. findViewById(int id) C. retrieveResourceById(int id) D. findViewById(String id) **2.** Which configuration file holds the permission to use the internet? A. Layout file B. Property file C. Java source file D. Manifest file **3.** Which of the following is **NOT true** about the R.java file? A. It is auto-generated during the build of the project. B. It is used by developers to access any resource through an ID. C. It can be modified manually to change the ID of a resource. D. It contains resource IDs for all resources in your /res/ folder.

**4.** What is not true about the AndroidManifest.xml file?

B. It declares user permissions the application requires.

A. It declares the views used within the application.

C. It declares application components.

| D. It declares hardware and software features used within the application                                                                                             |
|----------------------------------------------------------------------------------------------------|
| 5. When including a text file in your application to read from as a resource, what is the                                                                             |
| recommended location of such file?                                                                                                    |
| A. res/anim                                                                                                    |
| B. res/files                                                                                                    |
| C. res/raw                                                                                                    |
| D. res/values                                                                                                    |
|                                                                                                    |
| <b>Q2:</b> What is the usage of the following components in Android application: Activities, services, broadcast receivers and content providers? ( <b>8 points</b> ) |
|                                                                                                    |
|                                                                                                    |
|                                                                                                    |
|                                                                                                    |
|                                                                                                    |
|                                                                                                    |
|                                                                                                    |
|                                                                                                    |
|                                                                                                    |
|                                                                                                    |
|                                                                                                    |
|                                                                                                    |
| Q3: What are the differences between linear layout and related layout? (3 points)                                                                                     |
|                                                                                                    |
|                                                                                                    |
|                                                                                                    |

```
Q4: Sketch the UI for the following XML code? (8 points)
<?xml version="1.0" encoding="utf-8"?>
<LinearLayout xmlns:android=http://schemas.android.com/apk/res/android</p>
android:layout_width="match_parent"
android:layout_height="match_parent"
android:orientation="vertical" >
<LinearLayout
android:layout_width="match_parent"
android:layout_height="wrap_content"
android:orientation="horizontal" >
<TextView
android:id="@+id/textView1"
android:layout_width="wrap_content"
android:layout_height="wrap_content"
android:text="Name:" />
<EditText
android:id="@+id/editText1"
android:layout_width="match_parent"
android:layout_height="wrap_content"
android:layout_weight="1"
android:ems="10"/>
</LinearLayout>
<Button
android:id="@+id/button1"
android:layout_width="wrap_content"
android:layout_height="wrap_content"
android:text="Post" />
```

</LinearLayout>

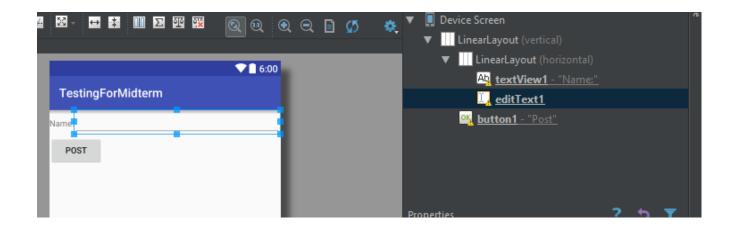

Q5: Consider the following data then answer the following questions. (11 points)

|          | sex           | mask | cape | tie | ears | smokes | class |
|----------|---------------|------|------|-----|------|--------|-------|
|          | training data |      |      |     |      |        |       |
| batman   | male          | yes  | yes  | no  | yes  | no     | Good  |
| robin    | male          | yes  | yes  | no  | no   | no     | Good  |
| alfred   | male          | no   | no   | yes | no   | no     | Good  |
| penguin  | male          | no   | no   | yes | no   | yes    | Bad   |
| catwoman | female        | yes  | no   | no  | yes  | no     | Bad   |
| joker    | male          | no   | no   | no  | no   | no     | Bad   |
|          | test data     |      |      |     |      |        |       |
| batgirl  | female        | yes  | yes  | no  | yes  | no     | ??    |
| riddler  | male          | yes  | no   | no  | no   | no     | ??    |

1. Build the decision tree for the training data. (4 points)

2. What is the output class of the testing data? (2 points)

| 3.             | If the testing data is not available, what is the best technique to estimate the accuracy of decision tree? (2 points)                                             |
|----------------|----------------------------------------------------------------------------------------------------|
| 4.             | If ten persons were classified as Good by the machine learning algorithm, but actually there are three of them are Bad. What is the value of Precision? (3 points) |
| for the        |                                                                                                    |
| <b>Ν</b> Δ-[Δ, | A-,OJ                                                                                                    |